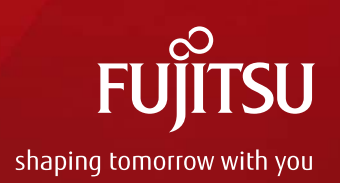

# Oracle VM Server for SPARC 構築支援ツール **Logical Domain Cloning Tool**

2013 年12 月 富士通株式会社

Copyright 2013 FUJITSU LIMITED

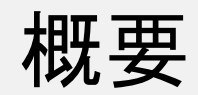

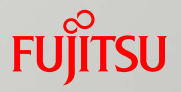

#### ■ SPARC M10上で、Oracle VM Server for SPARC の論理ドメインの 構成、データをクローニングするツール

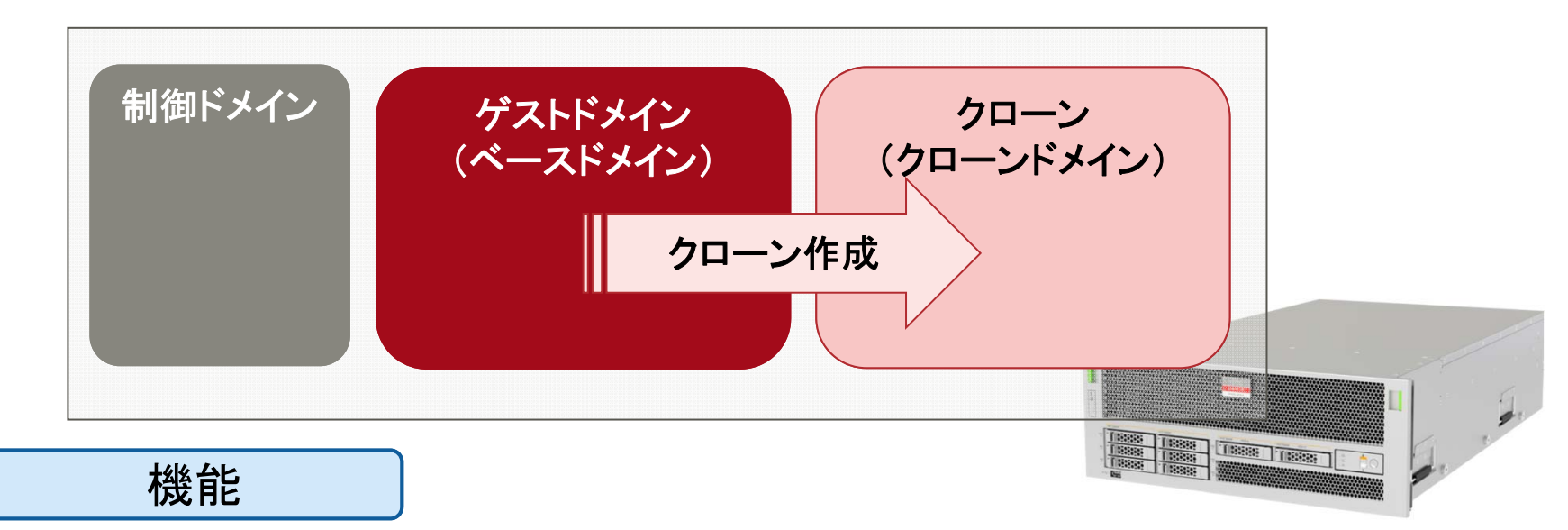

- SPARC M10メリット・適用シーン •ゲストドメインの構成、データを利用して、クローン環境を構築 •CPUコア数、メモリ、仮想コンソールポート番号、仮想デバイス名等は変更可能
	- •既存のドメインと同じ構成の仮想環境をすぐに作成可能
	- OSインストール・各種環境設定が不要
	- •パッチ適用のためのテスト環境や、開発環境などを簡単に構築
	- •異なるZFSプールにクローンを構築することも可能

クローニング方式

**FUJITSU** 

 **clone**モード(デフォルト) ■ゲストドメインの仮想ディスクの スナップショットからクローンを作成 ■クローンをブートディスクにして、 新規ゲストドメインを構築

### **backup**モード

- ■ゲストドメインの仮想ディスクを、zfs send, zfs receive コマンドで転送
- ■受信した仮想ディスクを使用して、 新規ゲストドメインを構築

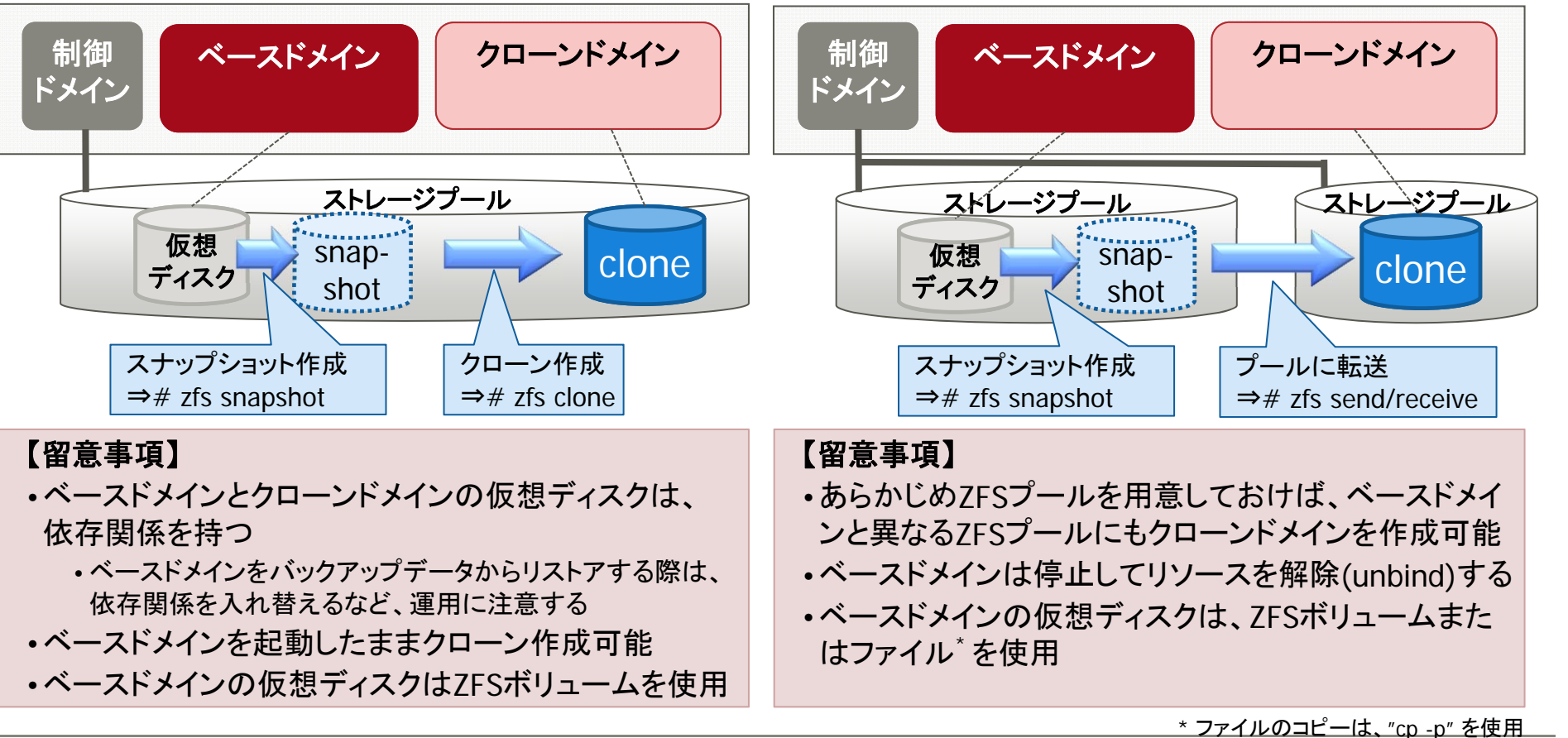

## 動作環境

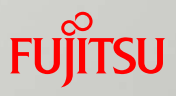

#### ■対象機種

SPARC M10

#### ■OSの版数(制御ドメイン)

■ SPARC M10 の動作OSに準拠

#### ■ Oracle VM Server for SPARC Software のバージョン

■3.0以降

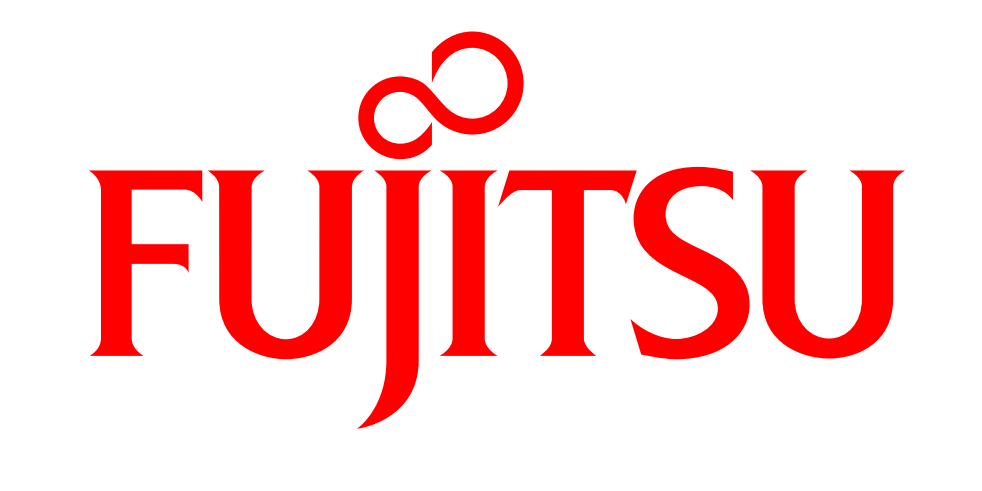

## shaping tomorrow with you